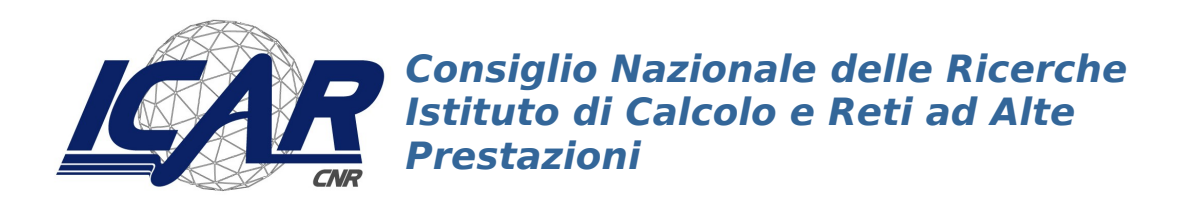

# **DS2OS - Deliverable B Operating System Technologies**

Giovanni Schmid, Alessandra Rossi

**RT-ICAR-NA-2010-03 Dicembre 2010**

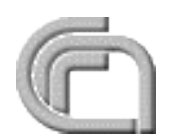

Consiglio Nazionale delle Ricerche, Istituto di Calcolo e Reti ad Alte Prestazioni (ICAR) – Sede di Napoli, Via P. Castellino 111, I-80131 Napoli, Tel: +39-0816139508, Fax: +39- 0816139531, e-mail: napoli@icar.cnr.it, URL: *www.na.icar.cnr.it*

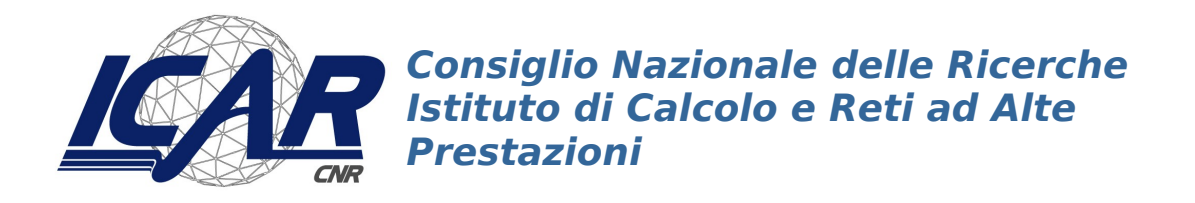

## **DS2OS - Deliverable B Operating System Technologies**

Giovanni Schmid<sup>1</sup>, Alessandra Rossi

*Rapporto Tecnico N.:* **RT-ICAR-NA-2010-03**

*Data:* **Dicembre 2010**

<sup>1</sup>Istituto di Calcolo e Reti ad Alte Prestazioni, ICAR-CNR, Sede di Napoli, Via P. Castellino 111, 80131 Napoli

*I rapporti tecnici dell'ICAR-CNR sono pubblicati dall'Istituto di Calcolo e Reti ad Alte Prestazioni del Consiglio Nazionale delle Ricerche. Tali rapporti, approntati sotto l'esclusiva responsabilità scientifica degli autori, descrivono attività di ricerca del personale e dei collaboratori dell'ICAR, in alcuni casi in un formato preliminare prima della pubblicazione definitiva in altra sede.*

## DS2OS - Deliverable B Operating System Technologies

Giovanni Schmid, Alessandra Rossi

December 1, 2010

## 1 Introduction

The Distributed Security-Oriented Operating Systems (DS2OS) Project aims to integrate Dynamic Delegation facilities into open-source operating systems technologies, in order to obtain the building blocks of fully scalable and interoperable distributed environments.

Dynamic Delegation (DD) is an access control facility which allows users or applications on a given host to grant specific authorizations to remote principals about resources they own as a result of their accounting profiles on such host. Thus, DD represents a fully distributed, authorization-based access control that, as argued in Deliverable A, could constitute the basis for next generation collaborative environments.

As we extensively explained and justified again in Deliverable A, one main concern of DS2OS Project is to enforce DD directly at the operating system level, instead of implementing it as middleware, like for direct delegation [\[4\]](#page-18-0). That is also because DD is intended as the application of the direct delegation approach not only to (human) users, but to applications and processes, too [1](#page-2-0)

In this Deliverable, we focus on the operating system technologies withstanding our implementation. One main requirement of DD would be its portability to the main OS platforms; however, that is practically unattainable today, because of the absence of standards or at least some convergence - on frameworks and APIs concerning OS's access control technologies. Section [2](#page-3-0) gives some general information on the open source operating system we choose as development platform, illustrating the main factors which motivated our choice.

Another main requirement for DD would be its "neutrality" w.r.t. system services and applications; that is, DD should be neither application specific nor depend on any specific system service. Although our design is general enough to encompass that neutrality, the implementation efforts in the DS2OS project have been focused to the implementation of DD for system entry services (specifically, the Secure Shell service) due to resource's and time limits. In Section [3](#page-5-0) we review the general framework for Unix-like entry services to point out the main ingredients which are of relevance for DD. Unix-like entry services rely upon Pluggable Authentication Modules (PAM) framework [\[18\]](#page-18-1), so our implementation heavily concerns PAM extensions in order to accomodate the functionalities of DD in terms of authentication and authorization, as described in Deliverable D. Section [5](#page-12-0) introduces PAM related technologies, and Appendix A constitutes a PAM library reference.

A core aspect of the implementation of DD at the OS level relates to the enforcement of an appropriate security context for principals having the guest and sponsor profiles. Thus, a

<span id="page-2-0"></span><sup>&</sup>lt;sup>1</sup>We refer collectively to these entities as *principals*, in some analogy with the FIPS definition [\[32\]](#page-19-0); see Deliverable A

consistent part of this Deliverable is Section [4,](#page-6-0) concerning the illustration of the file system and process protection mechanisms upon which we built our design.

## <span id="page-3-0"></span>2 The platform of choice and its current state

With the introduction of the release 2.10 of Solaris in 2005, Sun Microsystems (now an Oracle Corporation subsidiary) implemented many innovative features and technologies. Moreover, radical changes were done to the Solaris software development architecture itself. Many of the Solaris related software technologies were made open source, and an open source project and software repository (OpenSolaris) [\[6\]](#page-18-2) was put as the innovation engine for the enterprise, mission critical oriented platform (Solaris). In the following five years, that has resulted in a boosting environment for interesting advancements in Solaris, and - more generally - in the theory and practice of operating systems.

After the acquisition of Sun Microsystems by Oracle Corporation in January 2010 many "thinking heads" of the (Open)Solaris Project have moved away from the company, mainly because of their disappointing about Oracle's vision and strategy concerning truly opensource projects, which has resulted in substantial changes in the management of the Open-Solaris project and in the resignation of the OpenSolaris Governing Board on August 23, 2010. This detrimental process at the expense of "openess" in the new roadmap for Solaris technologies, has however fostered very new interesting OpenSolaris-based projects such as Nexenta [\[31\]](#page-19-1), Reliant Security [\[15\]](#page-18-3), Joyent [\[3\]](#page-18-4) and, last but not least, gave rise to Illumos [\[30\]](#page-19-2), a community maintained derivative of the OpenSolaris ON source, providing a continuation of the OpenSolaris project named OpenIndiana [\[14\]](#page-18-5).

At the time of writing, two main descendants of the Sun OS platform are available on the market: the Solaris Express 11, released on November 2010 by Oracle, and the OpenIndiana distribution based on build 143 of OpenSolaris. Moreover, various minor distros exist, and porting projects of the most innovative OpenSolaris technologies to other operating systems have been started over time. Thus, the heritage of Opensolaris is well giving its fruits and it will probably have a long breed also in the open source community. That roots its main cause in a bunch of new OS technologies offering unique properties around file and data management, security and namespace isolation, fault management, and observability.

For these reasons, we decided to carry out the DS2OS Project on OpenSolaris. In the sequel, for the sake of simplicity, we will use the term OpenSolaris to refer in general to Solaris-related technologies and issues.

The main innovative aspects and/or subsystems of OpenSolaris are the following:

- Predictive Self-Healing [\[13\]](#page-18-6) is a fault management architecture that enables a simplified management and fault recovery model for systems and services, wherein traditional error messages intended for humans are replaced by binary telemetry events consumed by software components that automatically diagnose the underlying fault or defect;
- Service Management Facility (SMF) [\[9\]](#page-18-7) is part of the Predictive Self-Healing technology, and defines a programming model for providing persistently running applications called services;
- Dtrace is the acronym for Dynamic Tracing Framework [\[7,](#page-18-8) [22\]](#page-19-3), an advanced observability technology for troubleshooting kernel and application problems on production systems in real time. DTrace can be used to get a global overview of a running system, or much more fine-grained information, such as the kernel code path that was

executed as a result of a given application function call, or a list of the processes accessing a specific file. DTrace has its own scripting language; it resembles to the "C" language and was called "D".

- ZFS or Zettabyte Filesystem [\[10,](#page-18-9) [24\]](#page-19-4) is an high performance, high capacity filesystem that actually realizes an integration of the concepts of filesystem and volume management, so allowing the flexibility of the pooled storage model with a much easier administration, and at a fraction of its costs. ZFS uses a transactional, copyon-write update model providing for snapshots and copy-on-write clones, continuous integrity checking and automatic repair. ZFS also provides built-in compression and encryption, fast and easy data replication, and a logical administrative model.
- Resource Management has a long tradition in Solaris; indeed, it was first introduced in 1998. However, its importance and functionalities have been greatly expanded in OpenSolaris, when it got a really important part of the Zone's technology (see below). Resource Management refers to the collection of facilities used to configure, monitor, and control the system's resource allocation to running processes. In OpenSolaris, the grouping of processes onto which to impose limits can be specified at the task, project or zone level. Tasks are simply groups of processes, as those constituting a shell job. A project is a group of tasks; e.g. the conjunction of the tasks "apache" and "mysql". Finally, a zone - from the perspective of the resource management - is just a group of one or more projects. A limit on a zone would limit all projects in that zone, one on a project would limit all tasks grouped by that project, and a limit on a task would limit all processes grouped by the task.
- **Zones** [\[11,](#page-18-10) [23\]](#page-19-5) are used to create virtualized environments for running software in a secure and isolated way. As FreeBSD jails [\[2\]](#page-18-11) OpenSolaris zones shares only one istance of the operating system, and multiple runtime environments can coexist. Within a zone, it appears to users and applications that they are running on a standalone system. Users and processes outside the zone cannot be seen or affected, there are no name conflicts on files or ports, and the behavior of software within the zone is contained to that zone. Together with the resource management features previously seen, zones give rise to Containers, which allow for the splitting of physical resources among different virtual environments.
- Process Rights Management [\[26\]](#page-19-6) is a very fine-grained and flexible protection framework for administrative tasks that previously required superuser rights. Process rights management uses process privileges [\[21,](#page-19-7) [5\]](#page-18-12) to restrict processes at the command, user, role, or system level. A privilege is a discrete right that a process requires to perform an operation. The system restricts processes to only those privileges that are required to perform the current task.

Process privileges, containers and ZFS were particularly useful for our scopes. Nowdays, no other operating system offers these technologies natively, and at the maturity level of OpenSolaris.

Containers are particular useful to provide insulation among multiple running environments on the same physical host, and the approach we have followed to build the "guests' views" of the system was partially inspired by this technology, as shown in Deliverable D.

Again in Deliverable D, we will show how the ability to create effortless user-tailored ZFSes is used to build the home directories of guest users, and how the advanced ZFS access control lists (ACL) allow for the enforcement of fine-grain, multilevel filesystem security policies.

Process privileges are not a novelty in the Unix arena; on the contrary, they can even be traced back to more than twenty years ago, when the IEEE/PASC/SEC working group began its work on the denition of the POSIX 1003.1e standard which, however, was never completed. Actually, both Linux, Sgi IRIX and some FreeBSD distributions provide process privilege implementations based, at some extent, on POSIX 1003.1e draft [\[1\]](#page-18-13). Nevertheless, such implementations are mutually incompatible and, worse, they cannot coexist with the traditional Unix superuser security model. The approach chosen quite recently for Open-Solaris is more comprehensive; indeed, it is fully compatible with the superuser model and introduces the so-called basic privilege set, which is a very useful feature from our viewpoint. Moreover, process privileges in Opensolaris are strictly integrated with Role-based access control (RBAC), as we explain in Section [4.](#page-6-0) Basic privileges are those granted to ordinary user processes; thus, restricting such set allows to represent on the system principals (like our guests) which must have less rights than ordinary users. One more step toward our research targets is represented by the Fine Grained Access Policy (FGAP) Project, a project endorsed by the OpenSolaris Community that plans to provide a mechanism to "sandbox" applications running under user accounts, by first removing basic privileges and then granting them on a case-by- case basis [\[12\]](#page-18-14). To this end, the set of basic privileges [\(4.2\)](#page-9-0) need to grow to include fine grained capabilities, and we are going to work in synergy with this project to include a set of privileges suitable to express the capabilities to be granted or denied to a guest profile [2](#page-5-1) . Process privileges are first outlined in Section [4.2,](#page-9-0) and reviewed in Deliverable D expecially with the goal of expanding process rights.

## <span id="page-5-0"></span>3 Entry system services workflow

An Entry system service is an application intended to allow an authorized user to log into a computer system and to perform various tasks using the system resources. Access to these resources must be granted or denied with respect to the access control policy in force onto the system for that user. Thus, an entry system service needs to match a user identity with the set of authorizations which specifies what resources the user is allowed to access and what kind of use he is granted for such resources. General-purpose, modern operating systems provide the Access control framework, a (logical) subsystem intended to control the access to a resource (target) by an entity making an access request (initiator). It implements various mechanisms and levels of abstraction to accomplish the above tasks, and in Unix-like OSs is realized as a three-stages pipeline as follows.

1. The first stage, a.k.a. Identification stage, is intended to verify the existence of an identifier for the initiator with respect to a userland namespace (e.g. the login- names namespace, the  $NIS/NIS +$  or  $LDAP$  namespaces). If the above verification succeded, then this stage is responsible of retrieving some basic information for the kernel to operate with the initiator. This information include the User IDentifier (UID) of the initiator, a non negative integer which uniquely identify such user for the kernel.

The workflow for this stage is as follows. Using a suitable service interface (eventually realized throught a client application), the initiator submit their access request, providing an identifier I and an authentication token  $A_p$ . The identification subsystem searches a repository of information for  $I$ . If it successes, then the name  $R$  of the repository is returned for being processed by the second stage.

<span id="page-5-1"></span><sup>&</sup>lt;sup>2</sup>A first enlargement of this set appeared in Solaris 10 9/10 (update 9), where was introduced a privilege for creating sockets and network end points.

2. The Authentication stage is intended to prove the identity of the initiator as declared by the user in the first stage. This is achieved throught the verification of an authentication token (usually a password), which is supposed to be only known to such user.

In this stage, the authentication subsystem checks the matching (usually throught a cryptographic hash function) of the authentication token  $A_s$  related to I in R with the one  $A_p$  provided by the initiator. If  $A_p$  and  $A_s$  match, then the initiator is allowed to entry into the system, otherwise a suitable message is displayed to the user informing that loggin in failed.

3. Finally, it is demanded to the Authorization stage to grant or deny the initiatior, as identified by  $I$  , access to resources during their activities on the system. This is achieved by matching  $I$ , and eventually an authorization profile for  $I$ , against the access constrains enforced onto system resources by the local access control policy; as detailed in Section [4](#page-6-0) for the case of OpenSolaris.

As for any Unix-like system, entry services in OpenSolaris are tipically implemented as PAM consumers; that is, they make use - partially or integrally - of PAM services for their authentication related tasks. Moreover, the naming services required in the identification stage are implemented throught the Name Service Switch (NSS) framework. These aspects are of some relevance for our design, and will be treated in Section [5](#page-12-0) and in the Appendix A.

## <span id="page-6-0"></span>4 The Security Context

In the traditional Unix security model, the actions that a process, a user or an application can perform within the system are checked in a simple way. The root user, also referred as superuser, is all-powerful. A process has all privileges if and only if its effective UID (EUID) is equal to the UID of the root user, that is UID=0. Instead, if a process EUID is different from 0, then the process runs under the context of an ordinary user, considered unprivileged by the operating system. A not-root process can perform only actions on objects with explicit grant access rights for the user and the groups of users to which she belong on the basis of the OS mechanisms enforcing security at the file system level (see Section [4.3\)](#page-11-0).

This simplistic security context derives, as explained in Deliverable A, from the fact that the user profile on such systems for a principal  $p$  is defined by

$$
p \longrightarrow (u, a) \longrightarrow \{UID, GID_1, ..., GID_n\} ;
$$

that is, the only authorizations granted to p are those derived by matching the credentials  $(EUID/EGID)$  of the processes spawned by the user u (as inherited by its profile) towards file ownership and permissions.

The traditional Unix security model, therefore, enforces a UID-based privilege mechanism with just one privilege: the root privilege. This is not a flexible mechanism: it is not just that root is too much powerful, but that regular users or processes are not powerful enough to perform some required actions. Indeed, this model does allow neither to restrict a process to a limited set of granted actions, nor to add or drop actions at occurency. For example, in order to perfom its tasks, a mail server needs rights to access a privileged network port, and in a such kind of security model the above can be accomplished only by granting to the mail server the root credentials.

The lack of fine-grained control over process and user credentials turns out in a poor implementation of the *least privilege principle* [\[17\]](#page-18-15) and, ultimately, in scarce security. Most Unix-like operating systems, because of the limitations imposed by their security models, have to run a large number of their applications and user processes with root privileges, giving them the capability to read and modify other processes, memory, I/O devices, etc. Many exploits rely on privileges escalation to gain superuser access to a system via bugs like buffer overflows or incomplete mediations.

At its outmost level, system security in OpenSolaris in enforced through a Role-based access control (RBAC) policy. This kind of access control model - introduced in 1992 by D. Ferraiolo and R. Kuhn [\[16\]](#page-18-16), and lately adopted as the ANSI Standard 359-2004 - allows system administrators to delegate the administrative control of parts of the system to users. Moreover, it provides the decoupling of administrative tasks from actual users.

OpenSolaris RCBAC traces back to Trusted Solaris (SunOS 4.1.3 based versions); the implementation was slighly different but the basic concepts are the same. In OpenSolaris, RBAC was integrated with process privileges and the service management facility, obtaining a very flexible security model which allows for a very strict enforcement of the least privilege principle [\[19\]](#page-18-17).

The OpenSolaris RBAC implementation builds upon the two main concepts of role, and user security attributes.

A Role is similar to a normal user in that it has its own UID, GID, home directory, shell and password. Likewise users, roles are specified through the password database. However, a role cannot be used to log directly into a system either at the console or by any remote access service. Moreover, a role can only be accessed by a user who has previously been authorized to assume that role. Finally, roles are not permitted to assume other roles. To enable users to assume a role, their accounts must be modified to reflect this permission.

User security attributes are defined for each account in the user\_attr database. Each record of user attr composes of five (eventually void) colon-separated fields: user, qualifier, res1, res2 and attr. The only actually used fields are user and attr, since the others are reserved for a future use. The user field defines the name of the user as specified in the passwd database, whilst the attr field is an optional list of semicolon-separated key-value pairs that describe the security attributes for user. Zero or more keys may be specified. OpenSolaris provides actually many different kind of user security attributes. The followings are those provided by a box without trusted extensions [\[21,](#page-19-7) [29\]](#page-19-8):

- Authorizations are permissions that can be granted to a standard user or role for performing a class of actions otherwise prohibited by security policy. Very often, authorizations are used in concert with privileged programs or services for the purpose of access control; see Section [4.1.](#page-8-0)
- A Privilege is an attribute of a user, a program or a process that is enforced by the kernel and is used to override a standard security policy. Privileges are assigned to a user through the defaultpriv and limitpriv sets: defaultpriv represents the default set of privileges assigned to a user's inheritable set upon login, whereas limitpriv is the maximum set of privileges a user or any process started by the user, whether through the su command or any other means, can obtain. See Section [4.2.](#page-9-0)
- Execution attributes are security attributes that enable a command to perform an operation. Execution attributes can be represented by standard process credentials (e.g. EUID, EGID, etc.) or privileges. Along with the rights profile mechanism (see below), execution attributes enable to isolate privileged commands. Instead of changing the ID on a command that anyone can access, one can place the command

with execution attributes in a rights profile. A user or role with that rights profile can then run the program without having to become superuser.

OpenSolaris RBAC implementation collects superuser capabilities into rights profiles. A Rights Profile is a set of execution attributes, authorizations and/or other rights profiles used for subsequent assignment to a role or user. Multiple profiles can be assigned to the same role or user. Profiles are defined through the prof\_attr and exec\_attr databases. Specifically, prof attr is the local database of available profiles and their related authorizations, and exec attr matches such profiles with sets of commands with execution attributes. A rights profile is intended to be used in conjunction with a *profile shell*. At the time of writing, the following profile shells are available: pfsh, pfcsh and pfksh. These shells represent the profile-aware versions of standard shells, obtained by invoking pfexec rather than exec. Running a profile shell for a role or a user overrides their standard security attributes, since these shell load exec attr. A default profile for any user is assigned in policy.conf. If no profiles are assigned, the profile shells do not allow the user to execute.

From the point of view of DS2OS Project, OpenSolaris RBAC implementation offers two features which are crucial for implementing the sponsor and the guest profiles (see Deliverable A), and that are unavailable in the traditional OS security models. They are, respectively:

- with RBAC and directly-assigned privileges and authorizations, a primary system administrator or supersuser can easily create (pseudo)users with administrative capabilities but without full superuser capability;
- with RBAC and removed privileges, a user with administrative capabilities but without full superuser capability can easily create (pseudo)users with fewer capabilities than ordinary users.

Thus, it takes relevance to detail about authorizations and privileges. A further important topic for our purposes is represented by the OpenSolaris mechanisms to enforce file system security. These arguments are treated in the following three sections.

#### <span id="page-8-0"></span>4.1 Authorizations

Authorizations describe types of operations on classes of objects, and are defined in the auth attr database. Authorizations enforce policy at the user application level: RBACcompliant applications can check users' authorizations in order to grant access to specific operations within the application or to the application itself. This check replaces the check in conventional Unix applications for UID=0.

Authorizations are represented by fully qualified names like Java class names. An authorization name is a unique string that identifies the organization that created the authorization and the functionality it controls. Following the Java naming convention, the hierarchical individual components of an authorization are separated by a dot, starting with the reverse order Internet domain of the creating organization, and ending with the specific function within a class of authorizations. For example, if a user has the solaris.jobs.admin authorization, she is able to read or write to other users' files. Without such authorization, the user can operate on owned files only. An asterisk is used as a wildcard to indicate all authorization in a class. For example, solaris.\* encompasses all solaris authorizations, whereas solaris.jobs.\* covers the authorizations solaris.jobs.admin, solaris.jobs.grant and solaris.jobs.user. When an authorization name ends with the keyword grant, it is used to support fine-grained delegation. For example, a principal owning the solaris.jobs.grant authorization can delegate to other users the administration of cron and at facilities.

Authorization checks are provided for both  $C/C++$  and Java programs. The  $C/C++$ API is implemented in the libsecdb library, whilst the Java APIs are implemented using the Java Native Interface (JNI), which uses the same functions in libsecdb, making the two implementations compatible. The most important authorization function is chkauthattr, which verifies whether or not a principal has a given authorization. System-wide default authorizations are set-up through the file /etc/security/policy.conf: chkauthattr first reads such file, checking if the given authorization is contained in the keyword AUTHS GRANTED, or in any of the user profiles listed via the key PROFS GRANTED. Such keys indicate indeed the authorizations and profiles allowed by default on the system. A part from these defaults, a principal is considered to have been assigned an authorization if either of the following is true:

- The authorization name matches exactly any authorization assigned in the user\_attr or prof attr databases (authorization names are case-sensitive).
- The authorization name suffix is not the keyword grant and the authorization name matches any authorization up to the asterisk  $(*)$  character assigned in the user-attr or prof attr databases.

Applications that check for authorizations include but are not limited to audit administration commands (auditconfig,auditreduce, etc.), printer administration commands (e.g. lpadmin and lpfilter), batch job-related commands (at, atq, cron, etc.) and deviceoriented commands (allocate, cdrw, etc.).

#### <span id="page-9-0"></span>4.2 Privileges

The simple "check if EUID is equal or not to 0" has been replaced in OpenSolaris with the ability to grant one or more specific Privileges that enable processes to perform otherwise restricted operations. Whilst authorizations serve to overcome the "all-or-nothing", UIDbased approach at the application level, privileges get the same goal but at the kernel level. Without the proper privilege, a process is prevented from performing some operations by the kernel. The privilege model provides greater security than the superuser model. Privileges that have been removed from a process cannot be exploited. Process privileges prevent a program or administrative account from gaining access to all capabilities, and can provide an additional safeguard for sensitive files, where discretionaty access control (DAC) protections alone can be exploited to gain access (see Section [4.3\)](#page-11-0).

In Solaris Developer Edition 01/08 (a.k.a. Nevada 65b) there were 68 privileges, and this set has been costantly increased over time by developers to encompass new requirements. At the time of writing, the latest OpenSolaris distribution ufficially released by Sun/Oracle (i.e. Opensolaris build 133) counts 79 privileges.

Privileges can be grouped on the basis of the subsystem they affect:

- File privileges operate on file system objects. For example, the file dac write privilege overrides DAC when writing to files;
- **IPC** privileges override IPC object access controls. For example, the ipc\_dac\_read privilege enables a process to read remote shared memory that is protected by DAC;
- Network privileges give access to specific network functionality. For example, the net\_rawaccess privilege enables a device to connect to the network;
- Process privileges allow processes to modify restricted properties of the process itself. Process privileges include privileges that have a very limited effect. For example, the proc clock highres privilege enables a process to use high resolution timers;
- System privileges give processes unrestricted access to various system properties. For example, the sys\_linkdir privilege enables a process to make and break hard links to directories.

The OpenSolaris privilege model provides four sets of privileges per process in addition to the legacy process credentials. These sets (plus an opaque set introduced for technical reasons) allow for the implementation of the least privilege principle through the privilege bracketing programming technique [\[28\]](#page-19-9). The four programmable sets and the opaque one are as follows:

- Effective set, the set  $E$  of currently active privileges for the running process. This set represents the counterpart in the OpenSolaris security model of the effective UID (EUID) in the Unix traditional model. Indeed, the access control for a userland process is enforced by checking whether the required privilege is a member of the set  $E$  for such a process. A process can add privileges that are in the *permitted* set (see below) to the effective set, and can also remove privileges from E.
- Permitted set, that is the maximum set  $P$  of privileges available to the process. The permitted set constitutes a superset of the effective set  $E$  ( $E \subseteq P$ ). Privileges can be removed from the permitted set, but privileges cannot be added to the set. When privileges are removed from  $P$  they are automatically removed from  $E$ , in order to satisfy the previous relationship. Privileges removed from P cannot later be restored by the process.
- Inheritable set: this is the set  $I$  of privileges that will be inherited by a child process upon an exec system call. Privileges removed from  $I$  cannot be carried over to the process child processes. I represents the extent to which a child process can gain more privileges w.r.t. its parent. When privileges are removed from  $P$ , they are not removed from I. So, in general, I is not a subset of the permitted set  $P$ ; however, I must be a subset of the limit set  $L$  (see below). This schema allows for the analogous in the privilege context of the traditional set-ID mechanism. After the call to exec,  $P$  and  $E$ are equal, except in the special case of a setuid program. For a setuid program, after the call to exec, the set of privileges given by  $I \subseteq L$  is assigned to P and E for that process.
- The Limit set L constitutes the maximum possible set of privileges for any child of the current process, and the process itself. By default,  $L$  is the set of all privileges. Processes can shrink L but can never extend it. Privileges removed from L are automatically removed from  $E, P$  and  $I$ , and they can never be obtained again by any of the process's children nor the process itself. Thus, the following relationships hold  $E \subseteq P \subseteq P \cup I \subseteq L$ .
- The Saved set is the counterpart of the saved UID (SUID): this set allows for the implementation of the least privilege principle and it cannot be directly managed by a process.

Besides the above sets, the kernel recognizes a Basic privilege set, which corresponds to the set of privileges for standard users and processes. On an unmodified system, each user's initial inheritable set  $I$  equals the basic set at login. Conversely than the inheritable set, the basic set cannot be modified.

Programs that are coded to use privileges are called privilege-aware programs. A privilegeaware program turns on and off the use of privilege during program execution. Privileges are managed by a privilege-aware program through the system call setppriv: using it a process can add privileges from  $P$  to  $E$  and  $I$ , and remove privileges from all these three sets. Adding a privilege to  $E$  or I which does not belong to  $P$  is not permitted. Likewise, adding privileges to  $P$  and/or  $L$  is not permitted.

Whatever the performed action, setppriv is implemented is such a way the following conditions are always met, where  $X$  and  $X'$  denote a privilege set before and after calling setppriv by the running process, respectively:

$$
I' \subseteq I \cup P, \quad P' \subseteq P, \quad E' \subseteq P', \quad S' \subseteq P' .
$$

Privilege-aware programs include but are not limited to Kerberos commands (e.g. kadmin, kprop), network commands (ifconfig, snoop, etc.), file and file system commands (e.g. chmod, mount), and commands that control processes (such as kill and pcred).

The system administrator is responsible for assigning privileges. Typically, privileges are assigned as execution attributes to commands in a rights profile. The rights profile is then assigned to a role or to a user. CLIs to perform these actions are smuser and smrole. Privileges can also be assigned directly by expanding the initial inheritable set of privileges for users, roles, or systems. This is however a riskier way to assign privileges: since all privileges in the inheritable set are in the permitted and effective sets, all commands that the user or role types in a shell can use the directly assigned privileges. Directly assigned privileges enable a user or role to easily perform operations that can be outside the bounds of their administrative responsiblities.

#### <span id="page-11-0"></span>4.3 File system security

In general purpose OSes, file system security roots in the Discretionary Access Control (DAC) model, that is "a means of restricting access to objects based on the identity of subjects and/or groups to which they belong" [\[33\]](#page-19-10). The controls are discretionary in the sense that a subject with a certain access permission is capable of passing that permission (perhaps indirectly) to any other subject. DAC policies can be represented through access control matrices or, equivalently, a set of access control lists.

An Access control list (ACL) is a list of permissions attached to an object. An ACL specifies which users and system processes are granted access to objects. In a typical ACL, each entry in the list specifies a subject and an operation. For example, the entry (Bob, delete) on the ACL for a file gives Bob permission to delete it.

Traditionally, Unix systems share a simple ACL model in which every file system object is associated with three sets of permissions that define access for the owner, the owning group, and the rest of users (simply called "others"). Each set may contain Read (r), Write (w), and Execute (x) permissions. This scheme is implemented using only nine bits for each object. In addition to these nine bits, the Set User Id, Set Group Id, and Sticky bits are used for a number of special cases [\[27\]](#page-19-11).

Besides the above basic ACL model, most of the Unix-like file systems support the so called POSIX ACLs, based on POSIX drafts never completed. POSIX ACLs are additional sets of read/write/execute triplets (rwx) that can be added on to files, directories, devices, or any other file system objects on per user or per group basis.

OpenSolaris goes further, supporting NFSv4 ACLs [\[25\]](#page-19-12) in its new Zettabyte filesystem (ZFS). NFSv4 ACLs address several limitations with the POSIX ACLs, such as not being

able to revoke permissions and being coarse-grained. NFSv4 ACLs are made up of three parts: the part for the owner, the part for the group of the owner, and one part for everyone (other). These parts correspond to the traditional Unix classification of subjects, but now each part has an allow list and a deny list, making permissions much more granular. In addition to the the default three parts (and analogously than in POSIX ACLs), one can add NFSv4 ACLs for individual users and for specific groups.

## <span id="page-12-0"></span>5 PAM and its OpenSolaris implementation

The Pluggable Authentication Modules (PAM) framework [\[20\]](#page-18-18) offers advantages both to application developers and system administrators.

Developers can use PAM services without having to know the semantics of the authentication policy, since algorithms are centrally supplied. Moreover, the algorithms can be modified independently of the individual applications, thus decoupling the authentication mechanisms from the application layer.

Administrators can instead tailor the authentication process to the needs of a particular system without having to change any applications. Adjustments are indeed made through the PAM configuration file, which allows for an easy configuration of the authentication flow for each service.

The PAM framework composes of a set of shared libraries, called services modules, an Application Programming Interface (API), a Service Programming Interface (SPI), and the configuration file pam.conf. Service modules implement one or more PAM services. PAM actually offers four types of services:

- Authentication, for granting users access to an account or an application service. Modules that provide this service authenticate users and set up user credentials.
- Account management, for determining whether the current user's account is valid. Modules that provide this service can check password or account expiration and timerestricted access.
- Session management, for setting up and terminating login sessions.
- Password management, for enforcing password strength rules and performing authentication token updates.

PAM services should be implemented in separate modules, since the use of simple modules with well-defined tasks increases configuration flexibility. In the sequel, we will refer to MPI as the programming interface to build services modules. As we shall see, MPI composes of SPI plus some interfaces which belong to the API.

The API plus the SPI constitute the PAM library, which in OpenSolaris is referenced as libpam and implemented as the shared object library file /usr/lib/libpam.so.1 The interfaces in libpam are stable, and each of them is multi-threading-safe only if each thread within the multithreaded application uses its own  $PAM$  handle (s. below). The PAM API is composed of fiftheen functions subdivided into six categories. These categories correspond to the four types of PAM security services discussed above, plus two more managementoriented categories: PAM session and PAM environment. They are shown in Table [1.](#page-13-0)

Any AP interface is named as  $\text{pam}_\text{z}$  task, where task indicates the kind of action performed by the interface. For each of the four service categories listed Table [1,](#page-13-0) dynamically loadable shared modules exist that provides the appropriate service layer functionality upon demand. When an application calls on any of the AP interfaces belonging to these categories, libpam

| Category               | API               | <b>MPI</b>           | Module type |
|------------------------|-------------------|----------------------|-------------|
| <b>PAM</b> Session     | pam_start         | pam_set_data         | none        |
|                        | pam_get_user      | pam_get_data         |             |
|                        | pam_set_item      | pam_set_item         |             |
|                        | pam_get_item      | pam_get_item         |             |
|                        | pam_strerror      |                      |             |
|                        | pam_end           |                      |             |
| Authentication         | pam_authenticate  | pam_sm_authenticate  | auth        |
|                        | pam_setcred       | pam_sm_setcred       |             |
| Account management     | pam_acct_mgmt     | pam_sm_acct_mgmt     | account     |
| Session management     | pam_open_session  | pam_sm_open_session  | session     |
|                        | pam_close_session | pam_sm_close_session |             |
| Password management    | pam_chauthtok     | pam_sm_chauthtok     | password    |
| <b>PAM Environment</b> | pam_getenv        | pam_putenv           | none        |
|                        | pam_getenvlist    |                      |             |

<span id="page-13-0"></span>Table 1: PAM application and module interfaces subdivided by categories

reads the configuration file pam.conf to determine which modules participate in the operation for the application. Then, in response to the API call pam\_task, the PAM framework calls the corresponding  $\text{pam\_sm\_task}$  SP-interface from the previously retrieved modules. The only difference between the pam\_\* interfaces and their corresponding pam\_sm\_\* interfaces is that all the latter interfaces require the two extra parameters argc and argv to pass service-specific options to the shared modules. They are otherwise identical (see Appendix A). The SPI composes of just six interfaces, and constitutes a subset of the MPI. In turn, MPI composes of the SPI, the majority of APIs, and some functions used to access and update module-specific information from the pam handle.

A sequence of calls to PAM API sharing a common set of state information is referred to as a PAM session. PAM sessions are initiated by calling pam\_start, and end with the pam\_end function. The pam\_start function returns a PAM handle which uniquely identifies the session and is used by all the subsequent calls to the library that pertain to that session. A PAM handle is a structure containing all the information related to a PAM session, among which are an array of *items* (see Table [14](#page-27-0) in Appendix A), module-specific data (e.g. module state information), and a list of environment variables desumed from the environment of the calling application. As a consequence of a call to pam\_start, some of the above information is initializated and can be passed as opaque data to the underlying modules through the PAM handle.

The pam\_start function also passes a callback conversation function, to be used later by the underlying modules to read and write module specific authentication information. For example, these functions can prompt the user for the password in a way determined by the application. Thus, graphical, non-graphical, local or networked applications can all use PAM.

After a call to pam\_start, the types of information conveyed through the handle can be managed as follows:

- The interfaces pam\_get\_item and pam\_set\_item are used by both PAM consumers and modules to read and write a PAM information item, respectively.
- The modules can communicate the environment variables associated with the given identity back to the application with the pam\_putenv MPI. The application can read

| SSH Userauth         | <b>PAM Service Name</b> | Description                     |
|----------------------|-------------------------|---------------------------------|
| none                 | sshd-none               | no authentication               |
| password             | sshd-password           | plaintext password-based<br>au- |
|                      |                         | thentication                    |
| keyboard-interactive | sshd-kbdint             | a generic prompt/reply protocol |
| pubkey               | sshd-pubkey             | a public key system where keys  |
|                      |                         | are associated with users       |
| hostbased            | sshd-hostbased          | a public key system where keys  |
|                      |                         | are associated with hosts       |
| gssapi-with-mic      | sshd-gssapi             | a GSS-API based method          |
| gssapi-keyex         | sshd-gssapi             | a GSS-API based method          |

<span id="page-14-0"></span>Table 2: SSH user authentication types and related PAM service names.

the associated environment variables with the pam\_getenv and pam\_getenvlist APIs.

• The service modules can use the pam\_get\_data and pam\_set\_data interfaces to access and update module-specific information from the PAM handle.

Since the PAM modules are loaded upon demand, there is no direct module initialization support in the PAM framework. If the PAM service modules have to do certain initialization tasks, the tasks must be done when the modules are first invoked. However, if certain cleanup tasks need to be done when the authentication session ends, the modules should use pam\_set\_data to specify the clean-up functions, which would be called when the application calls pam\_end.

If an error occurs with any of the PAM interfaces, the error message can be printed with pam\_strerror.

#### 5.1 How SunSSH uses PAM

A PAM consumer is an application wich makes uses of PAM services. PAM consumers are tipically entry system services such as login, rlogin and ssh; although some different example exist (e.g. cron and su). As an example of how consumers use the PAM library for user authentication, consider how SunSSH authenticates a user in OpenSolaris.

At the time of writing, the version 2 of SSH protocol (SSHv2) [\[34\]](#page-19-13) provides the first four user authentication types indicated in Table [2.](#page-14-0) The two last, GSS-based authentication types are specific of SunSSH [\[8\]](#page-18-19). Each type has its own PAM service name.

The daemon sshd uses PAM for the three initial authentication methods as well as for account management, session management, and password management for all authentication methods.

Specifically, sshd calls pam authenticate for the none, password and keyboard-interactive SSHv2 userauth types. Other SSHv2 authentication methods do not call pam authenticate. pam acct mgmt is called for each authentication method that succeeds. pam\_setcred and pam\_open\_session are called when authentication succeeds and pam\_close\_session is called when connections are closed. pam\_open\_session and pam\_close\_session are also called when SSHv2 channels with ptys are opened and closed.

If pam acct mgmt returns PAM NEW AUTHTOK REQD (indicating that the user's authentication tokens have expired), and if version 2 of the protocol is in use, then sshd forces the use of "keyboard-interactive" userauth. The "keyboard-interactive" userauth will call pam chauthtok if pam acct mgmt once again returns PAM NEW AUTHTOK REQD. By this means,

administrators are able to control what authentication methods are allowed for SSHv2 on a per-user basis.

In what follows, we describe the interactions btw. SunSSH and PAM for the keyboard-interactive method. In such a case, in response to a request from a remote client, the sshd network daemon forks a new sshd process which, after some processing in order to acquire the locale settings, opens the access-control related files and libraries as illustrated in Figure [1,](#page-15-0) left side. PAM services modules are loaded according to what defined in the pam.conf file (see right side of Figure [1\)](#page-15-0). The example refers to a user who has the following entries in the passwd and user attr databases:

```
# passwd DB entry
gio:x:100:10:Giovanni Schmid:/export/home/gio:/bin/bash
# user_attr DB entry
gio::::defaultpriv=basic,priv_sys_ip_config;type=normal
```
These entries state that the account refers to a not-privileged, normal user (not a role) with  $UID=100$ ,  $GID=10$  and  $/bin/bash$  as start-up program at login. Moreover, the inheritable

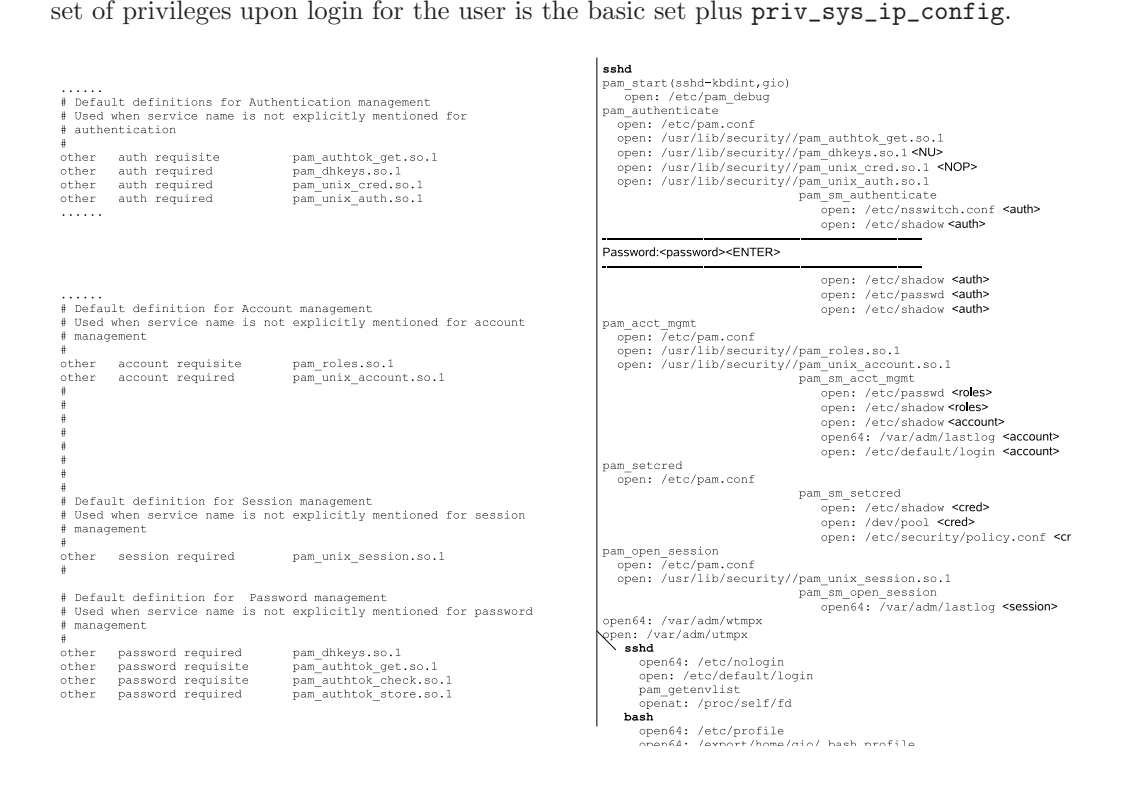

<span id="page-15-0"></span>Figure 1: PAM stacks for the SunSSH service as defined in the pam.conf file (right side), and PAM modules loaded during a SunSSH run (left side).

Files and libraries involved in the the process (see right side of Figure [1\)](#page-15-0) are as follows:

• /etc/pam.conf, the configuration file for PAM. This file defines, for each PAM service category, what stacks of PAM modules must be loaded for each of the PAM-aware system services. Since the SSH service is not explictly named, it follows the stacks related to the other flag (see Figure [1\)](#page-15-0).

- pam\_authtok\_get, a PAM module implementing pam\_sm\_authenticate and pam\_sm\_chauthtok, in order to provide password prompting functionality to both the Authentication service and the Password Management service.
- pam\_dhkeys, which provides functionality to two PAM services: Secure RPC authentication and Secure RPC authentication token management. Secure RPC authentication differs from regular unix authentication because NIS+ and other ONC RPCs use Secure RPC as the underlying security mechanism. This module is opened because of the pam.conf file settings for SSH, but it is not actually used for the kbdint SSH method.
- pam\_unix\_cred is the PAM user credential authentication module for UNIX. It implements pam\_sm\_setcred, providing Solaris Unix style credential setting. That includes initializing the audit characteristics if not already initialized and setting the user's default and limit privileges.
- pam\_unix\_auth implements pam\_sm\_authenticate, which verifies that the password contained in the PAM item PAM\_AUTHTOK is the correct password for the user specified in the item PAM\_USER. If PAM\_REPOSITORY is specified, then user's password is fetched from that repository. Otherwise, the default nsswitch.conf repository is searched for that user.
- /etc/nsswitch.conf is the configuration file for the name service switch. It establish which repositories of information have to be searched for each naming service.
- /etc/shadow is an access-restricted ASCII system file that stores users' encrypted passwords and related information.
- /etc/passwd is a local source of information about users' accounts.
- pam\_roles implements pam\_sm\_acct\_mgmt, providing functionality to verify that a user is authorized to assume a role. It also prevents direct logins to a role. The user\_attr database is used to determine which users can assume which roles.
- pam\_unix\_account implements pam\_sm\_acct\_mgmt, providing functions to validate that the user's account is not locked or expired and that the user's password does not need to be changed. The module retrieves account information from the configured databases in nsswitch.conf. In our case, the local database /etc/shadow is used.
- /var/adm/lastlog is a file contains information about users' last login times. This information is printed out for the user by some entry services (e.g. SSH, Login) and other services (e.g. Finger).
- /etc/default/login is a file containing values for various environment variables, traditionally used by the login command and, starting from Solaris Express 10/04 release, by the sshd daemon too. The /etc/default/login variables can be overridden by values in the sshd\_config file.
- /etc/security/policy.conf is the file that provides the security policy configuration for user-level attributes.
- pam\_unix\_session is the session management PAM module for UNIX. It implements pam\_sm\_open\_session and pam\_sm\_close\_session. pam\_sm\_open\_session updates the /var/adm/lastlog file with the information contained in the PAM\_USER, PAM\_TTY, and PAM RHOSTS items. pam\_unix\_account uses this account to determine the previous time the user logged in. pam\_sm\_close\_session is a null function.
- /var/adm/wtmpx contains the history of user access and accounting information for the utmpx database.
- /var/adm/utmpx contains user access and accounting information.
- /etc/nologin contains the message displayed to users attempting to log on to a machine in the process of being shutdown. After displaying the contents of the nologin file, the login procedure terminates, preventing the user from logging onto the machine.

As clearly shown by Figure [1,](#page-15-0) sshd initiates a PAM session by calling pam\_start and by specifying the generic svc service name, which was previously instantiated to ones of the values in column 2 of Table [2.](#page-14-0) In our case, this value is sshd-kbdint. The call to pam\_start returns in pamh the address of the handle which uniquely identifies the session.

Using the previous handle , sshd calls pam\_authenticate, pam\_acct\_mgmt, pam\_setcred, and pam\_open\_session. For conciseness, we will detail in the sequel just about the call to pam\_authenticate, the others being similar. See Appendix A for more details about these other APIs.

In response to the call to pam\_authenticate, the PAM framework loads all the modules of type auth for the other service entries in the pam.conf file (see Figure [1,](#page-15-0) left side). Since each of the above modules has its control flag equal to requisite or required, then the pam\_sm\_authenticate function therein is executed for all of them. However, the code in pam\_dhkeys.so is related to RPC authentication, so it adds nothing in our case; whilst the function in  $\text{pam\_unix\_cred.so does not make any operation at all. Thus, the only modules}$ which take effect in this operation are pam\_authtok\_get and pam\_unix\_auth. Since the user name has been passed in the variable throught the handle, pam\_authtok\_get only prompts the user for a password. The string provided by the user trought the conversation function is stored in the PAM USER variable . Finally, the pam\_unix\_auth module checks the validity of the password in by comparing it with the hash value stored in the shadow database for the user PAM\_USER.

## <span id="page-18-13"></span>References

- <span id="page-18-11"></span>[1] IEEE Draft P1003.1e [http://wt.xpilot.org/publications/posix.1e/download/Posix](http://wt.xpilot.org/publications/posix.1e/download/Posix_1003.1e-990310.pdf.gz) 1003.1e-990310.pdf.gz
- [2] FreeBSD Documentation Project : Chapter 15 Jails <http://www.freebsd.org/doc/en/books/handbook/jails.html>
- <span id="page-18-4"></span><span id="page-18-0"></span>[3] Joyent Smart Computing <http://www.joyent.com/>
- [4] Lorch M. , D. Kafura: Supporting Secure ad hoc User Collaborations in Grid Environments, Grid Computing - GRID 2002 3rd International Workshop, LNCS 2536 (2002)
- <span id="page-18-12"></span><span id="page-18-2"></span>[5] Mauro J., McDougall R.: Solaris Internals (2nd ed.), Sun Microsystem Press (2005)
- <span id="page-18-8"></span>[6] OpenSolaris Community <http://hub.opensolaris.org/bin/view/Main/>
- <span id="page-18-19"></span>[7] OpenSolaris Community Group Dtrace <http://hub.opensolaris.org/bin/view/Community+Group+dtrace/>
- [8] OpenSolaris Community Group Security: SSH <http://hub.opensolaris.org/bin/view/Community+Group+security/SSH>
- <span id="page-18-7"></span>[9] OpenSolaris Community Group SMF <http://hub.opensolaris.org/bin/view/Community+Group+smf/>
- <span id="page-18-9"></span>[10] OpenSolaris Community Group ZFS <http://hub.opensolaris.org/bin/view/Community+Group+zfs/>
- <span id="page-18-10"></span>[11] OpenSolaris Community Group Zones <http://hub.opensolaris.org/bin/view/Community+Group+zones/>
- <span id="page-18-14"></span>[12] OpenSolaris Project: Fine Grained Access Policy (FGAP) <http://hub.opensolaris.org/bin/view/Project+fgap/>
- <span id="page-18-6"></span>[13] Oracle Technology Network: Predictive Self-Healing <http://www.oracle.com/technetwork/systems/dtrace/self-healing/index.html>
- <span id="page-18-5"></span><span id="page-18-3"></span>[14] Project OpenIndiana <http://openindiana.org/>
- <span id="page-18-16"></span>[15] RELIANT Security <http://www.reliantsec.net/>
- <span id="page-18-15"></span>[16] Role Based Access Control <http://csrc.nist.gov/groups/SNS/rbac/>
- [17] Saltzer J. H., Schroeder M. D. The Protection of Information in Computer Systems, Proceedings of the IEEE (1975)
- <span id="page-18-1"></span>[18] Samar V., C. Lai: Making Login Services Independent of Authentication Technologies, Proceedings of the SunSoft Developers Conference (1996)
- <span id="page-18-17"></span>[19] Solaris 10 System Administrator Collection: Solaris Security Services <http://docs.sun.com/app/docs/doc/816-4557>
- <span id="page-18-18"></span>[20] Solaris 10 System Administrator Collection: Solaris Security Services Chapter 17 Using PAM <http://docs.sun.com/app/docs/doc/816-4557/pam-1?l=all&a=view>
- <span id="page-19-7"></span>[21] Solaris 10 System Administrator Collection: Solaris Security Services: Part III Roles, Rights Profiles, and Privileges <http://docs.sun.com/app/docs/doc/816-4557/prbactm-1?l=en&a=view>
- <span id="page-19-5"></span><span id="page-19-3"></span>[22] Solaris 10 Software Developer Collection: Solaris Dynamic Tracing Guide <http://docs.sun.com/app/docs/doc/817-6223>
- [23] Solaris 10 System Administration Guide: Solaris Containers: Resource Management and Solaris Zones: Zones <http://docs.sun.com/app/docs/doc/817-1592>
- <span id="page-19-12"></span><span id="page-19-4"></span>[24] Solaris 10 System Administrator Collection: Solaris ZFS Administration Guide <http://docs.sun.com/app/docs/doc/819-5461>
- [25] Solaris 10 System Administrator Collection: Solaris ZFS Administration Guide : Access Control List (ACL) <http://docs.sun.com/app/docs/doc/819-5461/ftyxi?a=view>
- <span id="page-19-6"></span>[26] Solaris 10 What's New Collection: Process Rights Management [http://docs.sun.com/app/docs/doc/817-0547/whatsnew](http://docs.sun.com/app/docs/doc/817-0547/whatsnew_503-1?a=view) 503-1?a=view
- <span id="page-19-11"></span><span id="page-19-9"></span>[27] Solaris man pages section 2: System Calls <http://docs.sun.com/app/docs/doc/819-2241/chmod-2?l=it&a=view&q=chmod>
- [28] Solaris Security for Developers Guide <http://docs.sun.com/app/docs/doc/816-4863>
- <span id="page-19-8"></span>[29] Sun Microsystems Security Engineers: Solaris 10 Security Essentials, Sun Microsystem Press (2009).
- <span id="page-19-2"></span><span id="page-19-1"></span>[30] The Illumos Foundation <http://www.illumos.org/>
- <span id="page-19-0"></span>[31] The Nexenta Project <http://www.nexenta.org/>
- [32] U.S. Dept. of Commerce: FIPS Pubs 196 Entity Authentication Using Publi Key Cryptography (1997)
- <span id="page-19-13"></span><span id="page-19-10"></span>[33] U.S. Dept. of Defence: Trusted Computer System Evaluation Criteria (1985)
- [34] Ylonen T.: The Secure Shell (SSH) Authentication Protocol. RFC 4252 (2006)

## Appendix A - PAM library reference

### Starting a PAM session

The function pam\_start allocates space, performs various initialization activities, and assigns a PAM authentication handle to be used for subsequent calls to the library.

#include <security/pam\_appl.h>

int pam\_start(const char \*service, const char \*user, const struct pam\_conv \*pam\_conv, pam\_handle\_t \*\*pamh);

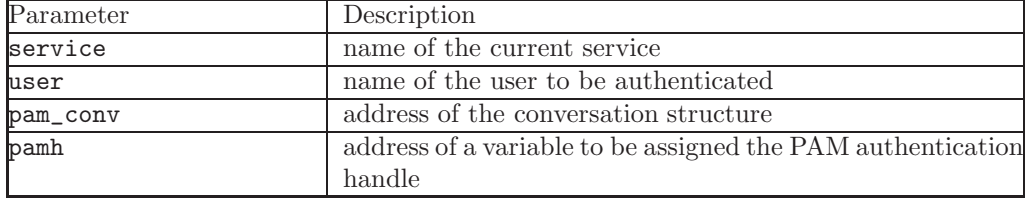

<span id="page-20-0"></span>Table 3: Parameters for the pam start function

The calling parameters of this function are illustrated in Table [3.](#page-20-0) The service name service is used by the PAM framework to determine which rules in the configuration file, pam.conf, are applicable. The service name is generally used for logging and error-reporting. The PAM handle pamh is an opaque handle that is used by the PAM framework to store

information about the current operation. Within one authentication transaction, all calls to the PAM interface should be made with the same authentication handle returned by pam\_start. This is necessary because certain service modules may store module-specific data in a handle that is intended for use by other modules. For example, during the call to pam\_authenticate, service modules may store data in the handle that is intended for use by pam\_setcred.

The authentication service in PAM does not communicate directly with the user; instead it relies on the application to perform all such interactions. The application passes a pointer to the function, conv, along with any associated application data pointers, through a pam\_conv structure to the authentication service when it initiates an authentication transaction, via a call to pam\_start. The service will then use the function, conv, to prompt the user for data, output error messages, and display text information. The conversation function is provided by the application: the underlying PAM service module(s) invokes this function to output information to and retrieve input from the user. The pam\_conv structure is as follows:

```
struct pam_conv {
  int (*conv)(); /* Conversation function */
  void *appdata_ptr; /* Application data */
};
```
and the conversation function has the prototype

```
int conv(int num_msg, const struct pam_message **msg,
        struct pam_response **resp, void *appdata_ptr);
```

| Parameter   | Description                                               |
|-------------|-----------------------------------------------------------|
| num_msg     | number of messages associated with the call               |
| msg         | pointer to an array of the pam_message structure          |
| num_msg     | length of the array of the pam_message structure          |
| resp        | pointer to an array the pam_response structure            |
| num_msg     | length of the array of the pam_response structure         |
| appdata_ptr | application data pointer passed by the application to the |
|             | PAM service modules                                       |

<span id="page-21-0"></span>Table 4: Conversation function parameters and their meaning.

| Flag                | Description                                |
|---------------------|--------------------------------------------|
| PAM_PROMPT_ECHO_OFF | Prompt user, disabling echoing of response |
| PAM_PROMPT_ECHO_ON  | Prompt user, enabling echoing of response  |
| PAM_ERROR_MSG       | Print error message                        |
| PAM_TEXT_INFO       | Print general text information             |

<span id="page-21-1"></span>Table 5: Styles of a PAM message.

Table [4](#page-21-0) describes the input parameters of the conversation function. Since the PAM modules pass appdata\_ptr back through the conversation function, the applications can use this pointer to point to any application-specific data. The pam\_message structure is used to pass prompt, error message, or any text information from the authentication service to the application or user. It is the responsibility of the PAM service modules to localize the messages. The memory used by pam\_message has to be allocated and freed by the PAM modules. The pam\_message structure has the following entries:

```
struct pam_message{
  int msg_style;
  char *msg;
};
```
The field message style, msg\_style, can be set to one of the values reported in Table [5:](#page-21-1) The maximum size of the message and the response string is PAM\_MAX\_MSG\_SIZE as defined in /security/pam.appl.h. The structure pam\_response is used by the authentication service to get the user's response back from the application or user. The storage used by pam\_response has to be allocated by the application and freed by the PAM modules. The pam\_response structure has the following entries:

```
struct pam_response{
   char *resp;
   int resp_retcode; /* currently not used, */
                       /* should be set to 0 */
};
```
It is the responsibility of the conversation function to strip off NEWLINE characters for PAM\_PROMPT\_ECHO\_OFF and PAM\_PROMPT\_ECHO\_ON message styles, and to add NEWLINE characters (if appropriate) for PAM\_ERROR\_MSG and PAM\_TEXT\_INFO message styles.

| Flag                      | Description                                        |  |  |
|---------------------------|----------------------------------------------------|--|--|
| PAM_SILENT                | The authentication service should not generate any |  |  |
|                           | messages                                           |  |  |
| PAM_DISALLOW_NULL_AUTHTOK | The authentication service<br>should<br>return     |  |  |
|                           | PAM_AUTH_ERR if the user has a null authenti-      |  |  |
|                           | cation token                                       |  |  |

<span id="page-22-0"></span>Table 6: Values for the flags parameter in pam\_\*\_authenticate.

## Authentication

After initiating an authentication transaction with pam\_start, applications can invoke pam\_authenticate to authenticate a particular user:

```
#include <security/pam_appl.h>
```
int pam\_authenticate(pam\_handle\_t \*pamh, int flags);

In response to a such call, the PAM framework calls pam\_sm\_authenticate:

```
#include <security/pam_appl.h>
#include <security/pam_modules.h>
int pam_sm_authenticate(pam_handle_t *pamh, int flags,
    int argc, const char **argv);
```
from the modules listed in the pam.conf file. The user is usually required to enter a password or similar authentication token depending upon the authentication service configured within the system. The main task of pam\_sm\_authenticate is then to verify:

- the existence of the user in a suitable username repository;
- the matching of the supplied authentication token with a the one for that user stored in a suitable token repository.

The user in question should have been specified by a prior call to pam\_start or pam\_set\_item, and is referenced by  $\text{pam}_{*}$ -authenticate through the pam handle pamh. Table [6](#page-22-0) reports the flags that may be set in the flags field:

These functions return PAM\_SUCCESS in case of successfull authentication, whilst in case of error the codes are those reported in Table [7:](#page-23-0)

In the case of authentication failures due to an incorrect username or password, it is the responsibility of the application to retry pam\_authenticate and to maintain the retry count. An authentication service module may implement an internal retry count and return an error PAM\_MAXTRIES if the module does not want the application to retry.

If the PAM framework cannot load the authentication module, then it will return PAM\_ABORT. This indicates a serious failure, and the application should not attempt to retry the authentication.

The argc and argv argument in pam\_sm\_authenticate represent the number of module options passed in from the configuration file pam.conf, and their values, respectively. These options are interpreted and processed by the authentication service. If any unknown option is passed in, the module should log the error and ignore the option.

Before returning, pam\_sm\_authenticate should call pam\_get\_item and retrieve the authentication token, PAM\_AUTHTOK. If it has not been set before and the value is NULL,

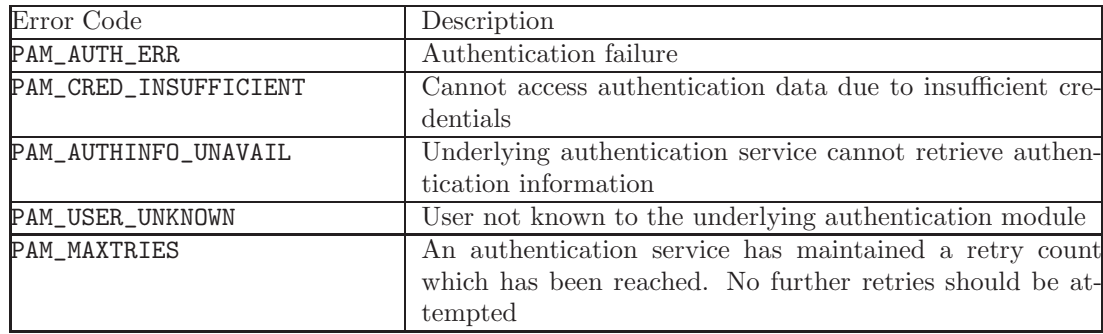

<span id="page-23-0"></span>Table 7: Error codes for the pam<sub>\*</sub> authenticate functions.

pam\_sm\_authenticate should set it to the authentication token entered by the user using pam\_set\_item.

If the user is unknown to the authentication service, the service module should mask this error and continue to prompt the user for a password. It should then return the error, PAM\_USER\_UNKNOWN. This strategy avoids the decoupling of username guessing from password guessing for an attacker.

An authentication module may save the authentication status (success or reason for failure) as state in the authentication handle using pam\_set\_data. This information is intended for use by pam\_setcred.

#### Account management

Despite of the success of pam\_authenticate, in some cases a user must be denied to successfully complete an authentication transaction. Indeed, the user's account could be expired, or it could be subjected to access hour restrictions. Thus, after the user has been authenticated with pam\_authenticate, an application typically calls pam\_acct\_mgmt:

```
#include <security/pam_appl.h>
```
int pam\_acct\_mgmt(pam\_handle\_t \*pamh, int flags);

in order to determine if the current user's account is valid. In response to a call to pam\_acct\_mgmt, the PAM framework calls pam\_sm\_acct\_mgmt:

```
#include <security/pam_appl.h>
#include <security/pam_modules.h>
int pam_sm_acct_mgmt(pam_handle_t *pamh, int flags,
    int argc, const char **argv);
```
from the modules listed in configuration file. The account management provider supplies the back-end functionality for this interface function. Applications should not call this function directly.

The pam\_sm\_acct\_mgmt function determines whether or not the current user's account and password are valid. This includes checking for password and account expiration, and valid login times.

The user in question is specified by a prior call to pam\_start, and is referenced by the authentication handle, pamh.

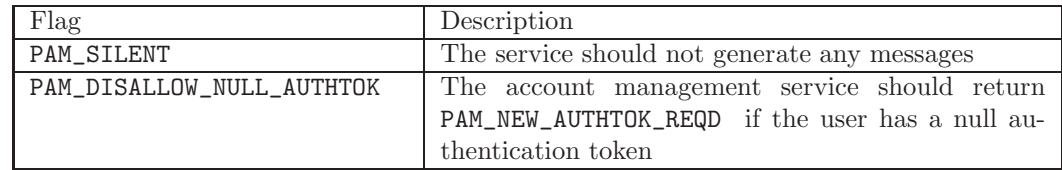

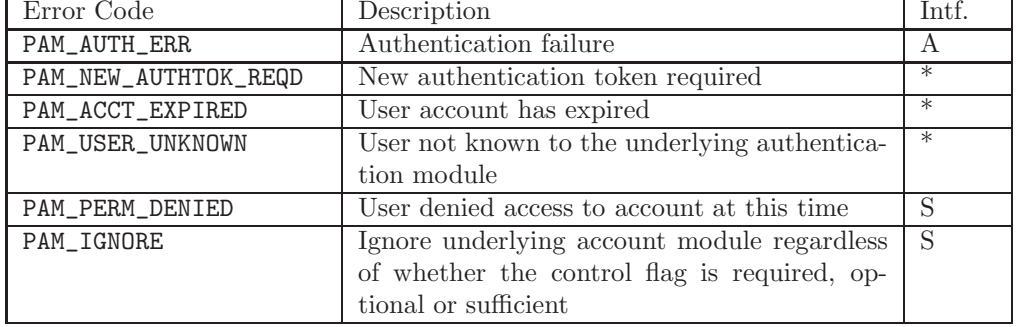

<span id="page-24-0"></span>Table 8: Flags for the account management functions.

<span id="page-24-1"></span>Table 9: Error codes for pam\_acct\_mgmt and pam\_sm\_acct\_mgmt.

Flags that may be set in the flags field are reported in Table [8:](#page-24-0) The argc and argv argument in pam\_sm\_acct\_mgmt represent the number of module options passed in from the configuration file and their values, respectively. These options are interpreted and processed by the account management service. If an unknown option is passed to the module, an error should be logged through syslog and the option ignored.

If there are no restrictions to logging in, then pam\*\_acct\_mgmt returns PAM SUCCESS. Oth-erwise, Table [9](#page-24-1) shows the errors returned by  $\text{pam}_\text{a}$  acct\_mgmt only  $(A)$ ,  $\text{pam}_\text{a}$  acct\_mgmt only  $(S)$ , and both  $(*)$ . PAM\_NEW\_AUTHTOK\_REQD is normally returned if the machine security policies require that the authentication token should be changed because the password is NULL or has aged. If an account management module determines that the user authentication token has aged or expired, it should save this information as state in the authentication handle, pamh, using pam\_set\_data. pam\_chauthok uses this information to determine which authentication tokens have expired.

If the PAM\_REPOSITORY item type is set and a service module does not recognize the type, the service module does not process any information, and returns PAM\_IGNORE. If the PAM\_REPOSITORY item type is not set, a service module performs its default action.

#### Session management

The PAM framework supplies the two APIs pam\_open\_session and pam\_close\_session:

#include <security/pam\\_appl.h>

int pam\_open\_session(pam\_handle\_t \*pamh, int flags); int pam\_close\_session(pam\_handle\_t \*pamh, int flags);

for opening and closing a user session, respectively. An application calls pam\_open\_session after a user has been successfully authenticated with pam\_authenticate and pam\_acct\_mgmt. This function is used to notify the session modules that a new session has been initiated.

| Error Code      | Description                                    | Inti   |
|-----------------|------------------------------------------------|--------|
| PAM_SESSION_ERR | making or removing an entry for the specified  | $\ast$ |
|                 | session was impossible                         |        |
| PAM_IGNORE      | Ignore underlying session module regardless of |        |
|                 | whether the control flag is required, optional |        |
|                 | or sufficient                                  |        |

<span id="page-25-0"></span>Table 10: Error returned by the session management functions.

All programs that use the PAM library should invoke pam\_open\_session when beginning a new session. Upon termination of this activity, pam\_close\_session should be invoked to inform PAM that the session has terminated. The use of these functions is typically related to the management of user session information, e.g. updating information about the last login.

In response to a call to pam\_open\_session and pam\_close\_session the PAM framework calls pam\_sm\_open\_session and pam\_sm\_close\_session respectively, from the (session) modules listed in the configuration file for the caller. The session management provider supplies the back-end functionality for this interface function.

In the standard UNIX session management module, pam\_unix\_session, this back-end functionality is implemented as follows:

- pam\_sm\_open\_session updates the /var/adm/lastlog file with the information contained in the PAM\_USER, PAM\_TTY, and PAM\_RHOSTS items. pam\_unix\_account uses this account to determine the previous time the user logged in.
- pam\_sm\_close\_session is a null function.

The only flag that can be set in the flags field for all these functions is PAM\_SILENT, and all of them return PAM\_SUCCESS upon successful completion. The argc argument in pam\_sm\_close\_session represents the number of module options passed in from the configuration file pam.conf. Instead, argv specifies the module options, which are interpreted and processed by the session management service. If an unknown option is passed in, an error should be logged through syslog and the option ignored.

Table [10](#page-25-0) shows the errors returned by all these functions  $(*)$ , and  $\text{pam\_sm\_*}$  session only (S). In many instances, the pam\_open\_session and pam\_close\_session calls may be made by different processes. For example, in UNIX the login process opens a session, while the init process closes the session. In this case, UTMPX/WTMPX[3](#page-25-1) entries may be used to link the call to pam\_close\_session with an earlier call to pam\_open\_session. This is possible because UTMPX/WTMPX entries are uniquely identified by a combination of attributes, including the user login name and device name, which are accessible through the PAM handle, pamh. The call to pam\_open\_session should precede UTMPX/WTMPX entry management, and the call to pam\_close\_session should follow UTMPX/WTMPX exit management.

### Setting user's credentials

If the user has been successfully authenticated, the application calls pam\_setcred

<span id="page-25-1"></span><sup>3</sup> The utmpx and wtmpx files are extended database files that have superseded the obsolete utmp and wtmp database files. The utmpx database contains user access and accounting information for commands such as who, write, and login. The wtmpx database contains the history of user access and accounting information for the utmpx database.

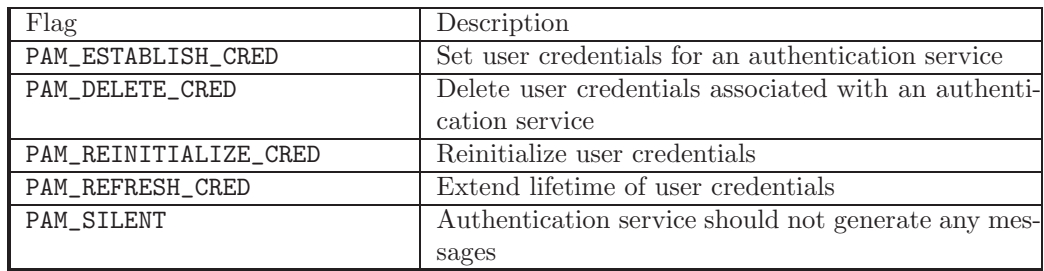

<span id="page-26-0"></span>Table 11: Flags for pam setcred and pam sm setcred.

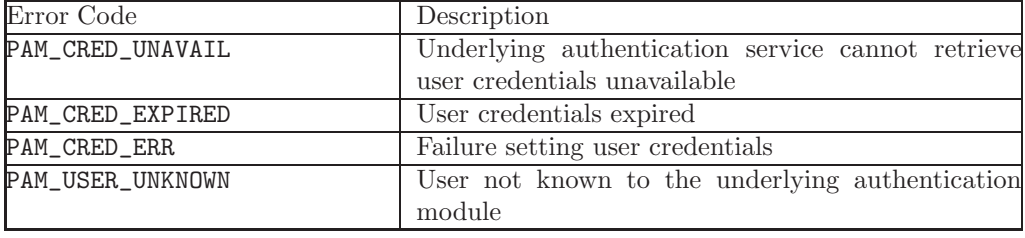

<span id="page-26-1"></span>Table 12: Values that may be returned upon error by pam\*\_setcred functions.

#include <security/pam\_appl.h>

```
int pam_setcred(pam_handle_t *pamh, int flags);
```
to set any user credential associated with the authentication service. It is typically called after a session has been opened with pam\_open\_session.

In response to a call to pam\_setcred, the PAM framework calls pam\_sm\_setcred():

```
#include <security/pam_appl.h>
#include <security/pam_modules.h>
```

```
int pam_sm_setcred(pam_handle_t *pamh, int flags, int argc,
    const char **argv);
```
The user is specified by a prior call to pam\_start or pam\_set\_item, and is referenced by the authentication handle, pamh. The flags reported in Table [11](#page-26-0) may be set in the flags field. Note that the first four flags are mutually exclusive. If no flag is set, PAM\_ESTABLISH\_CRED is used as the default. Upon success, pam\*\_setcred return PAM\_SUCCESS, whilst the values that may be returned upon error are summarized in Table [12.](#page-26-1)

#### Information management

The pam\_get\_item and pam\_set\_item functions

```
#include <security/pam_appl.h>
int pam_set_item(pam_handle_t *pamh, int item_type,
    const void *item);
int pam_get_item(const pam_handle_t *pamh, int item_type,
   void **item);
```
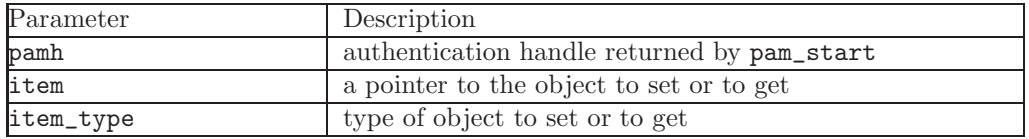

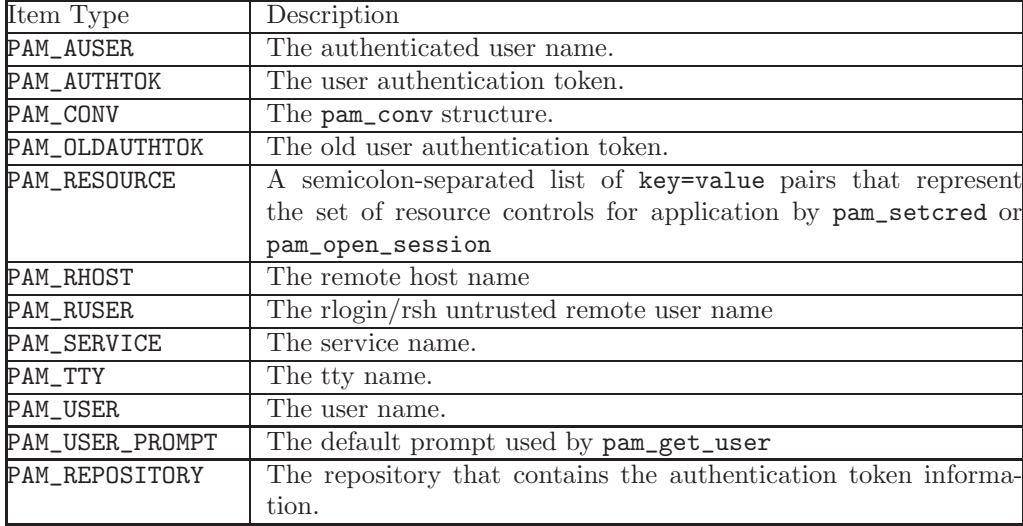

<span id="page-27-1"></span>Table 13: Parameters of pam\_\*\_item functions.

<span id="page-27-0"></span>Table 14: PAM session information types

allow applications and PAM service modules to access and to update PAM information as needed. Parameters for such functions are reported in Table [13.](#page-27-1) If successful, the pam\_set\_item copies the item to an internal storage area allocated by the authentication module and returns PAM\_SUCCESS. An item that had been previously set will be overwritten by the new value. The object data retrieved by pam\_get\_item is valid until modified by a subsequent call to pam\_set\_item for the same item\_type, or unless it is modified by any of the underlying service modules. If the item has not been previously set, pam\_get\_item returns a null pointer. An item retrieved by pam\_get\_item should not be modified or freed. The item will be released by pam\_end. Upon success, pam\_get\_item returns PAM\_SUCCESS; otherwise it returns an error code. The type of information to get or to set is specified by item\_type, and are summarized in Table [14](#page-27-0)

The pam\_repository structure is defined as:

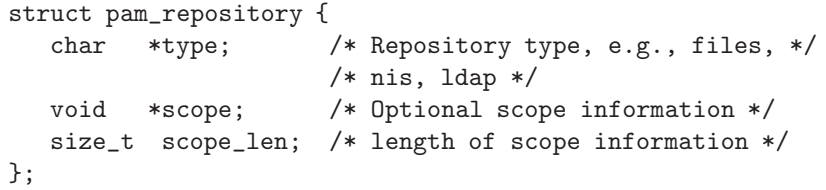

The item type PAM\_SERVICE can be set only by pam\_start and is read-only to both applications and service modules. PAM\_AUSER is not intended as a replacement for PAM\_USER. It is expected to be used to supplement PAM\_USER when there is an authenticated user from a source other than pam\_authenticate. Such sources could be sshd host-based authentication, kerberized rlogin, and su.

If the PAM\_REPOSITORY item type is set and a service module does not recognize the type, the service module does not process any information, and returns PAM\_IGNORE. If the PAM\_REPOSITORY item type/ is not set, a service module performs its default action.

#### Environment management

The pam\_getenv function

#include <security/pam\_appl.h>

char \*pam\_getenv(pam\_handle\_t \*pamh, const char \*name);

searches the PAM handle pamh for a value associated with name. If a value is present, pam\_getenv makes a copy of the value and returns a pointer to the copy back to the calling application. If no such entry exists, pam\_getenv returns NULL. It is the responsibility of the calling application to free the memory returned by pam\_getenv.

The pam\_getenvlist function

```
#include <security/pam_appl.h>
```

```
char **pam_getenvlist(pam_handle_t *pamh);
```
returns a list of all the PAM environment variables stored in the PAM handle pamh. The list is returned as a null-terminated array of pointers to strings. Each string contains a single PAM environment variable of the form name=value. The list returned is a duplicate copy of all the environment variables stored in pamh. It is the responsibility of the calling application to free the memory returned by pam\_getenvlist.

The pam\_putenv function

```
#include <security/pam_appl.h>
```
int pam\_putenv(pam\_handle\_t \*pamh, const char \*name\_value);

sets the value of the PAM environment variable name equal to value either by altering an existing PAM variable or by creating a new one. The name\_value argument points to a string of the form name=value. A call to pam\_putenv does not immediately change the environment. All name\_value pairs are stored in the PAM handle pamh. In case of success pam\_putenv returns PAM\_SUCCESS; whereas, the errors returned by the funcion in case of failure are described in Table [15.](#page-29-0)

## Module information

The pam\_set\_data and pam\_get\_data functions

```
#include <security/pam_appl.h>
int pam_set_data(pam_handle_t *pamh,
    const char *module_data_name, void *data,
    void (*cleanup) (pam_handle_t *pamh, void *data,
    int pam_end_status));
int pam_get_data(const pam_handle_t *pamh,
    const char *module_data_name, const void **data);
```
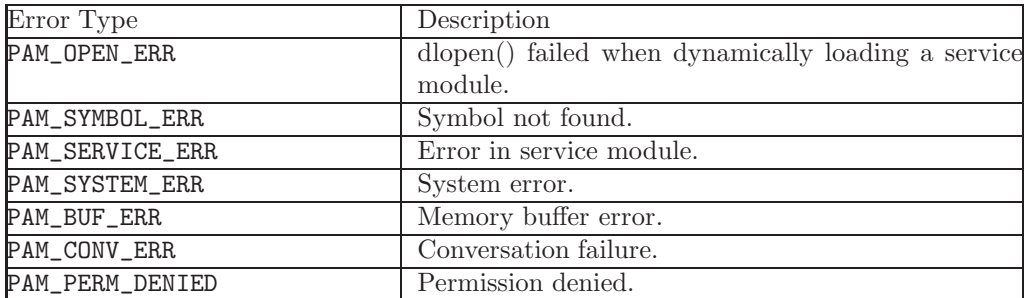

<span id="page-29-0"></span>Table 15: Error types returned by pam putenv.

allow PAM service modules to access and update module specific information as needed. These functions should not be used by applications.

## Error management

The pam\_strerror function

```
#include <security/pam_appl.h>
```

```
const char *pam_strerror(pam_handle_t*pamh, int errnum);
```
maps the PAM error number in errnum to a PAM error message string, and returns a pointer to that string. The application should not free or modify the string returned. The pamh argument is the PAM handle obtained by a prior call to pam\_start. If pam\_start returns an error, a null PAM handle should be passed.

## Ending a PAM session

The pam\_end function:

#include <security/pam\\_appl.h>

int pam\_end(pam\_handle\_t \*pamh, int status);

is called to terminate the authentication transaction identified by pamh and to free any storage area allocated by the authentication module. The argument, status, is passed to the cleanup function stored within the pam handle, and is used to determine what modulespecific state must be purged. A cleanup function is attached to the handle by the underlying PAM modules through a call to pam set data to free module-specific data.

## Appendix B - Security attributes database library reference

The Security attributes database library secdb is a set of API introduced in OpenSolaris to manage user attr, the extended user attributes database. The internal representation of a user attr entry is a userattr t structure defined in  $\zeta$ user attr.h> with the following members:

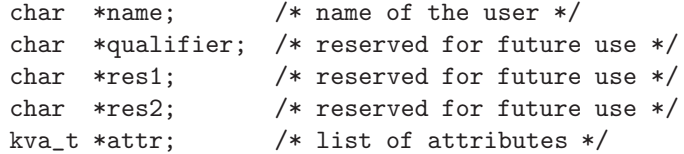

The library secdb composes of the following functions: getuserattr, getusernam, getuseruid, fgetuserattr, free userattr, setuserattr and enduserattr.

The getuserattr, getusernam and getuseruid functions return one or more entries from user\_attr, whose source is specified through the nsswitch.conf file.

```
#include <user_attr.h>
userattr_t *getuserattr(void);
userattr_t *getusernam(const char* name);
userattr_t *getuseruid(uid_t uid);
```
Precisely, getuserattr enumerates user attr entries, getusernam searches for a user attr entry with a given user name name, and getuserid searches for a user\_attr entry with a user ID given by uid.

The fgetuserattr function:

#include <user\_attr.h>

userattr\_t \*fgetuserattr(FILE \*f);

does not use nsswitch.conf but reads and parses the next line from the stream f, which is assumed to have the format of the user attr file. The free\_userattr function:

```
#include <user_attr.h>
```
void free\_userattr(userattr\_t \*userattr);

releases memory allocated by the getusernam, getuserattr, and fgetuserattr functions. Finally, the setuserattr and enduserattr functions:

```
#include <user_attr.h>
void setuserattr(void);
void enduserattr(void);
```
serve to get back to the beginning of the enumeration of user attr entries, and to indicate that user attr processing is complete, respectively.

## Appendix C - Standard C library APIs of interest

#### Password management

The following functions are used to to obtain shadow password entries:

```
#include <shadow.h>
```

```
struct spwd *getspnam(const char *name);
struct spwd *getspnam_r(const char *name, struct spwd *result,
    char *buffer, int buflen);
struct spwd *getspent(void);
struct spwd *getspent_r(struct spwd *result, char *buffer,
   int buflen);
void setspent(void);
void endspent(void);
struct spwd *fgetspent(FILE *fp);
struct spwd *fgetspent_r(FILE *fp, struct spwd *result,
    char *buffer, int buflen);
```
The getspnam\* fuctions get the single shadow password record related to username nam, whilst \*spent\* functions are used to retrieve sequentially a set of contiguous records (eventually all the records composing /etc/shadow). In this case, the caller must provide a call to setspent, followed by one or more calls to getspent\* or fgetspent\*, and closing with endspent. The getsp\* functions store the retrieved records in suitable buffers of the caller, whereas fgetsp<sup>\*</sup> store them into a file.

Each record of the shadow file is represented by the spwd structure, defined in shadow.h

```
struct spwd{
      char *sp_namp; /* login name */
      char *sp_pwdp; /* encrypted passwd */
      long sp_lstchg; /* date of last change */
      long sp_min; /* min days to passwd change */
      long sp_max; /* max days to passwd change*/
      long sp_warn; /* warning period */
      long sp_inact; /* max days inactive */
      long sp_expire; /* account expiry date */
      unsigned long sp_flag; /* not used */
    };
```
#### Privilege management

The function to operate on privilege sets are setppriv and getppriv, along with a group of "service" functions to query privilege sets and perform set operations on them.

#include <priv.h>

```
int getppriv(priv_ptype_t which, priv_set_t *set);
int setppriv(priv_op_t op, priv_ptype_t which, priv_set_t *set);
```
The getppriv function returns the process privilege set specified by which in the set pointed to by set. The setppriv function sets or changes the process privilege set. Its which

argument specifies the name of the privilege set, whilst the set argument specifies the set. The op argument specifies the operation and can be one of PRIV OFF, PRIV ON or PRIV SET. If op is PRIV OFF, the privileges in set are removed from the set specified by which. There are no restrictions on removing privileges, but the following apply:

- Privileges removed from PRIV PERMITTED are silently removed from PRIV EFFECTIVE.
- If privileges are removed from PRIV LIMIT, they are not removed from the other sets until one of exec functions has successfully completed.

If op is PRIV ON, the privileges in set are added to the set specified by which, with the following rules:

- Privileges in PRIV PERMITTED can be added to PRIV EFFECTIVE without restriction.
- Privileges in PRIV PERMITTED can be added to PRIV INHERITABLE without restriction.
- All operations that attempt to add privileges that are already present are permitted.
- Adding privileges to PRIV LIMIT or PRIV PERMITTED is not permitted.
- Adding privileges which are not in PRIV\_PERMITTED to PRIV\_INHERITABLE or PRIV\_EF-FECTIVE is not permitted.

The service functions all have the prefix  $\text{priv}_{\text{-}}$  in their names, followed by the name of the operation they perform on the sets privileges they act upon. The functions priv addset and priv delset:

#include <priv.h>

```
int priv_addset(priv_set_t *sp, const char *priv);
int priv_delset(priv_set_t *sp, const char *priv);
```
add/remove the privilege priv to/from sp, respectively. The function priv allocset

#include <priv.h> priv\_set\_t \*priv\_allocset(void);

allocates sufficient memory to contain a privilege set. The functions priv\_emptyset, priv\_fillset, priv\_freeset and priv\_inverse:

#include <priv.h>

```
void priv_emptyset(priv_set_t *sp);
void priv_fillset(priv_set_t *sp);
void priv_freeset(priv_set_t *sp);
void priv_inverse(priv_set_t *sp);
```
all operate on the single privilege set sp. The priv emptyset function clears all privileges from sp. The priv\_fillset function asserts all privileges in sp. The function priv\_freeset frees the storage allocated by priv\_allocset. The function priv\_inverse inverts the privilege set sp.

The two functions priv\_intersect and priv\_union

```
#include <priv.h>
```

```
void priv_intersect(const priv_set_t *src, priv_set_t *dst);
void priv_union(const priv_set_t *src, priv_set_t *dst);
```
perform the set operations of intersection and union with the privilege sets src and dst, putting the result in dst.

```
Lastly, the functions priv isemptyset, priv isequalset, priv isfullset, priv ismember
and priv issubset
```

```
#include <priv.h>
```

```
boolean_t priv_isemptyset(const priv_set_t *sp);
boolean_t priv_isequalset(const priv_set_t *src, const priv_set_t *dst);
boolean_t priv_isfullset(const priv_set_t *sp);
boolean_t priv_ismember(const priv_set_t *sp, const char *priv);
boolean_t priv_issubset(const priv_set_t *src, const priv_set_t *dst);
```
serve to perform logical operations such as testing if a privilege set is void or if it contains a given privilege.

## Name Service Switch aware functions

Authentication-related repositories of naming information and their related NSS-aware functions are listed in Table [16](#page-33-0)

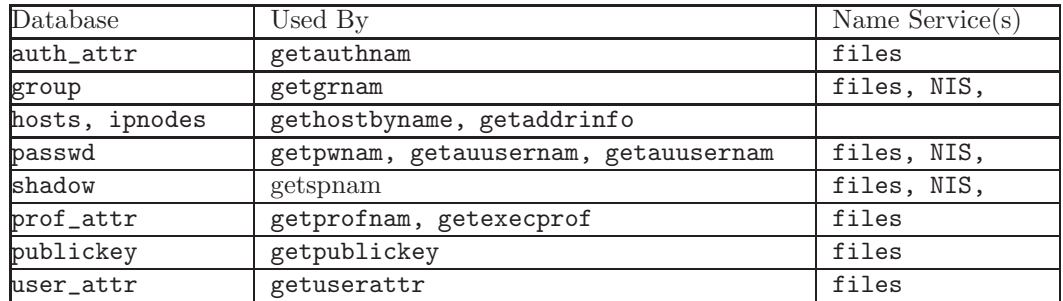

<span id="page-33-0"></span>Table 16: Authentication-related repositories of naming information and their related NSSaware functions.